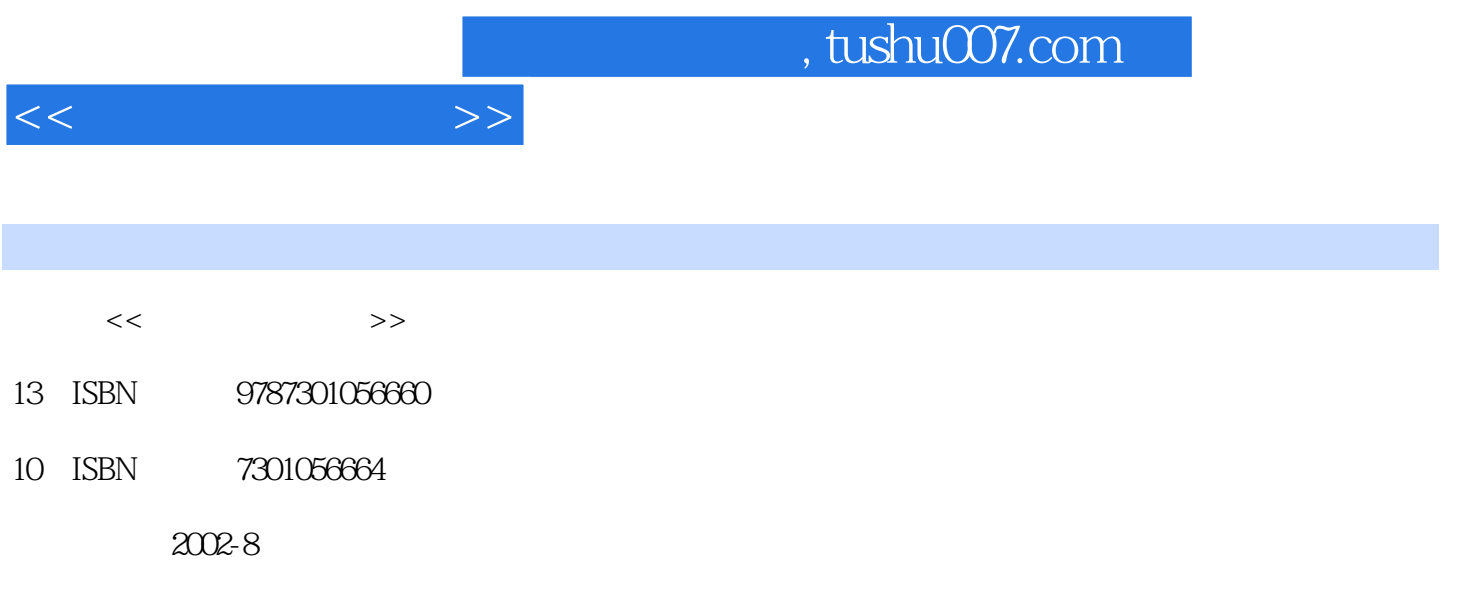

页数:271

PDF

更多资源请访问:http://www.tushu007.com

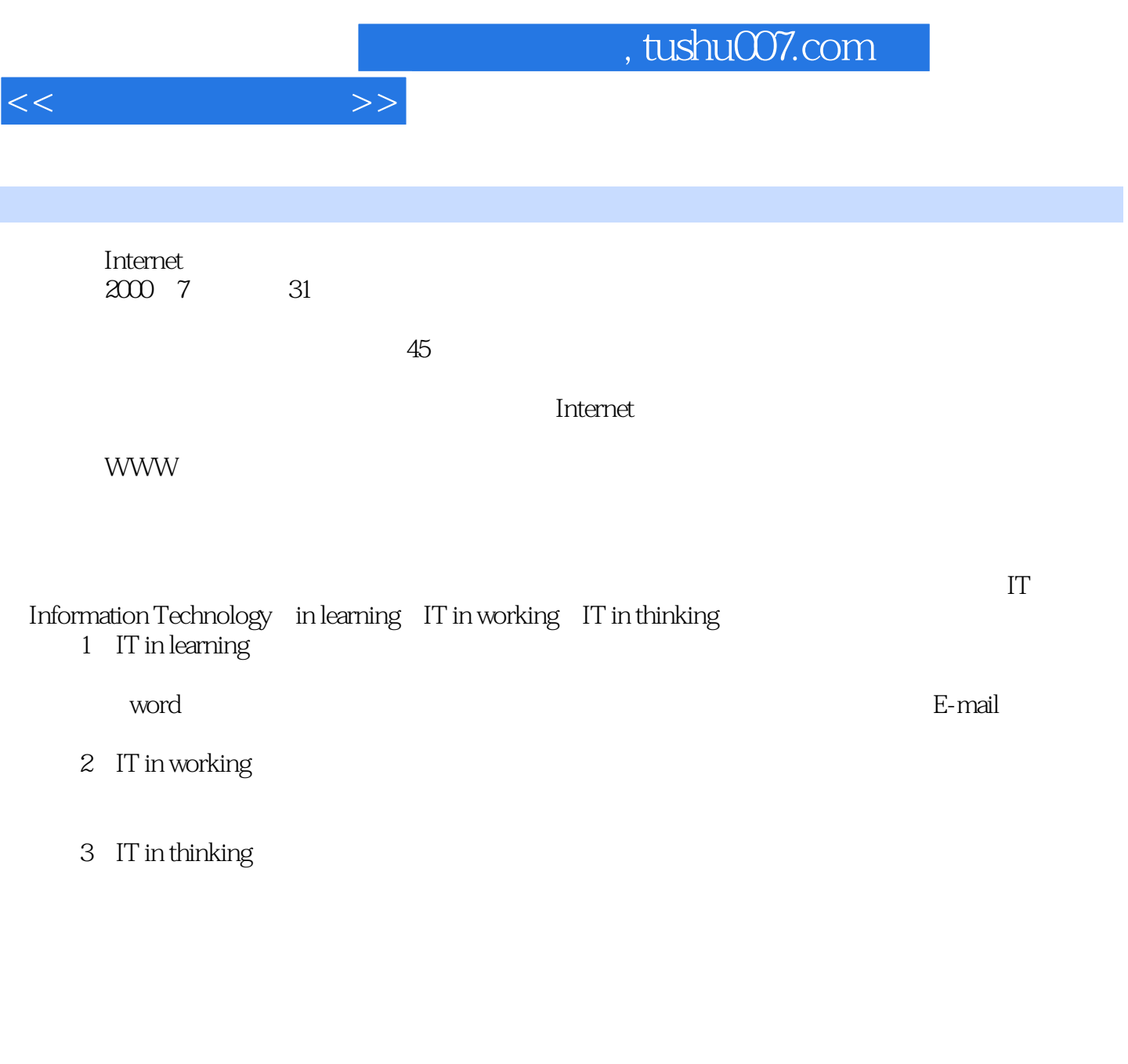

操作系统与Windows 98 ·多媒体知识和多媒体应用 ·网络知识和网络应用 ·文字处理软

件Word

 $\label{eq:1} \mathcal{A}(\mathcal{A})=\mathcal{A}(\mathcal{A})=\mathcal{A}(\mathcal{A})=\mathcal{A}(\mathcal{A})=\mathcal{A}(\mathcal{A})=\mathcal{A}(\mathcal{A})$ 

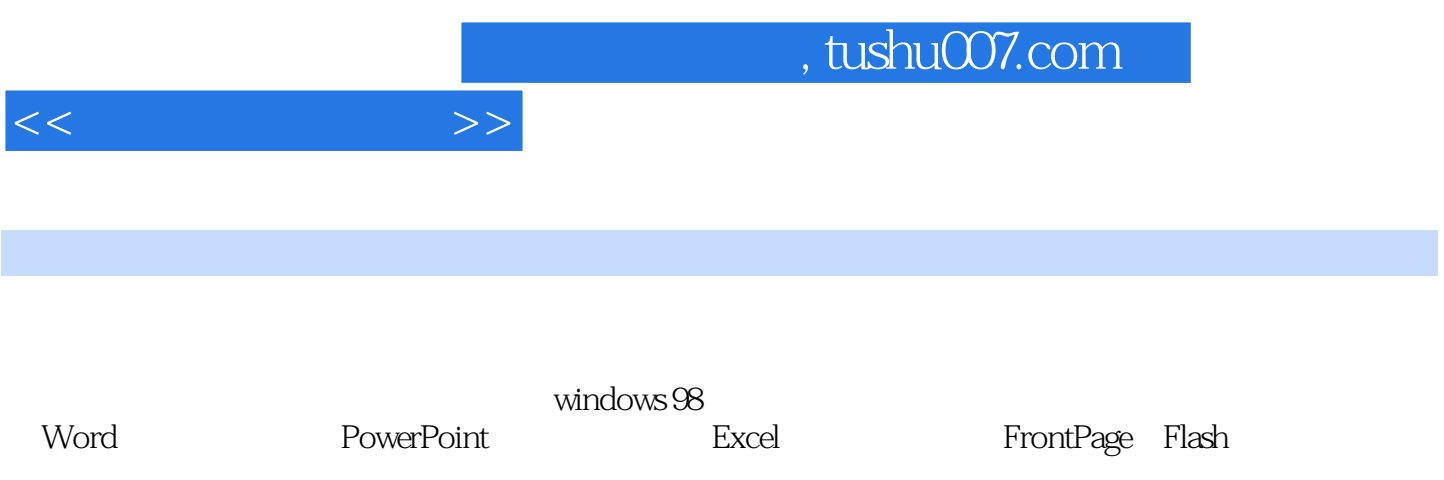

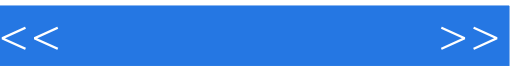

 $1 \t1 \t1 \t1 \t1 \t2 \t1 \t3 \t1 \t4$ 1.5 2. Windows 98 2.1 windows 98 2.2 3 2 4 2 5 2 6 windows 98 2. 7 windows 98 2.8 3.1 3.1 3.1  $2 \t 3 \t 3 \t 3 \t 4 \t 3 \t 5 \t 4 \t 4 \t 1$ 4.2 www4.3 4.4 FTP 4.5 4.6 德第5章文字处理软件5.1 Word 2000的基础知识5.2 Word文档的基本操作5.3文档的编辑5.4文字的  $5.5$   $5.6$   $5.7$   $5.8$   $5.9$ 6 6 1PowerPoint 2000 6 2 6 3 6 1 1 B 6.5 7 7 1 Excel 2000 7 2 电子表格7.3在工作簿中工作表的操作7.4大表格的查看方法7.5对数据进行计算7.6数据排序7.7 7.8 7.9 7.10 8 8 1 FrontPage 2000 础知识8.2制作一个简单网页8.3建立一个完整的网站8.4继续丰富网页8.5框架网页的使用8.6模 板和主题8.7发布站点第9章动画制作软件9.1初识Flash9.2 Flash的一些基本操作9.3 Flash中的动画9 4 9.5 9.6 9.7

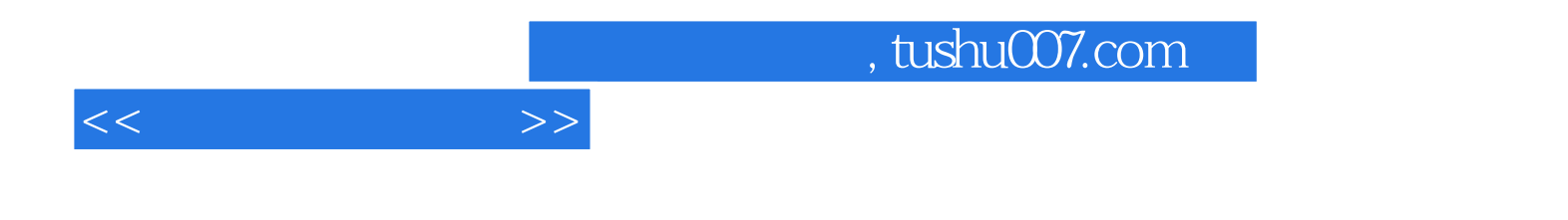

本站所提供下载的PDF图书仅提供预览和简介,请支持正版图书。

更多资源请访问:http://www.tushu007.com